## Bootstrapping 18.05 Spring 2014

## Agenda

- Bootstrap terminology
- Bootstrap principle
- Empirical bootstrap
- Parametric bootstrap

## Empirical distribution of data

Data:  $x_1, x_2, \ldots, x_n$  (independent)

**Example 1.** Data: 1, 2, 2, 3, 8, 8, 8.

| <i>x</i> * | 1   | 2   | 3   | 8   |
|------------|-----|-----|-----|-----|
| $p^*(x^*)$ | 1/7 | 2/7 | 1/7 | 3/7 |

### Example 2.

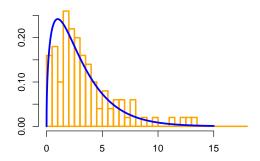

The true and empirical distribution are approximately equal.

## Resampling

- Sample (size 6): 1 2 1 5 1 12
- Resample (size *m*): Randomly choose *m* samples with replacement from the original sample.
- Resample probabilities = empirical distribution: P(1) = 1/2, P(2) = 1/6 etc.
- E.g. resample (size 10): 5 1 1 1 12 1 2 1 1 5
- A bootstrap (re)sample is always the same size as the original sample:
- Bootstrap sample (size 6): 5 1 1 1 12 1

## Bootstrap principle for the mean

- Data  $x_1, x_2, \dots, x_n \sim F$  with true mean  $\mu$ .
- $F^*$  = empirical distribution (resampling distribution).
- • $x_1^*, x_2^*, \dots, x_n^*$  resample same size data

### Bootstrap Principle: (really holds for any statistic)

- $F^* \approx F$  computed from the resample.

Critical values: 
$$\delta_{1-\alpha/2}^* \leq \overline{x}^* - \overline{x} \leq \delta_{\alpha/2}^*$$

then 
$$\delta_{1-\alpha/2}^* \leq \overline{x} - \mu \leq \delta_{\alpha/2}^*$$
 so

$$|\overline{x} - \delta_{\alpha/2}^* \le \mu \le \overline{x} - \delta_{1-\alpha/2}^*|$$

## Empirical bootstrap confidence intervals

Use the data to estimate the variation of estimates based on the data!

- Data:  $x_1, \ldots, x_n$  drawn from a distribution F.
- Estimate a feature  $\theta$  of F by a statistic  $\hat{\theta}$ .
- Generate many bootstrap samples  $x_1^*, \ldots, x_n^*$ .
- Compute the statistic  $\theta^*$  for each bootstrap sample.
- Compute the bootstrap difference

$$\delta^* = \theta^* - \hat{\theta}.$$

ullet Use the quantiles of  $\delta^*$  to approximate quantiles of

$$\delta = \hat{\theta} - \theta$$

• Set a confidence interval  $[\hat{\theta} - \delta_{1-\alpha/2}^*, \hat{\theta} - \delta_{\alpha/2}^*]$  (By  $\delta_{\alpha/2}$  we mean the  $\alpha/2$  quantile.)

### Concept question

Consider finding bootstrap confidence intervals for

- II. the median III. 47th percentile. **I.** the mean
- Which is easiest to find?
  - **A**. I
    - B. II
- C. III

D. I and II

- E. II and III F. I and III G. I and II and III

### Board question

Data: 3 8 1 8 3 3

Bootstrap samples (each column is one bootstrap trial):

8 8 1 8 3 8 3 1 1 3 3 1 3 8 3 3 3 1 1 8 1 3 3 8 8 1 3 1 3 3 8 8 3 3 1 8 8 3 8 3 3 8 8 3 8 3 1 1

Compute a bootstrap 80% confidence interval for the mean.

Compute a bootstrap 80% confidence interval for the median.

#### Solution: mean

$$\bar{x} = 4.33$$

$$\bar{x}^*$$
: 4.33, 4.00, 2.83, 4.83, 4.33, 4.67, 4.33, 4.00

$$\delta^*$$
: 0.00, -0.33, -1.50, 0.50, 0.00, 0.33, 0.00, -0.33

#### Sorted

$$\delta^*$$
: -1.50, -0.33, -0.33, 0.00, 0.00, 0.00, 0.33, 0.50

So, 
$$\delta_{0.9}^* = -1.50$$
,  $\delta_{0.1}^* = 0.37$ .

(For  $\delta_{0.1}^*$  we interpolated between the top two values –there are other reasonable choices. In R see the quantile() function.)

80% bootstrap CI for mean:  $[\bar{x} - 0.37, \ \bar{x} + 1.50] = [3.97, 5.83]$ 

### Solution: median

$$x_{0.5} = \text{median}(x) = 3$$

$$x_{0.5}^*$$
: 3.0, 3.0, 2.0, 5.5, 3.0, 3.0, 3.0, 3.0

$$\delta^*$$
: 0.0, 0.0, -1.0, 2.5, 0.0, 0.0, 0.0

#### Sorted

$$\delta^*$$
: -1.0, 0.0, 0.0, 0.0, 0.0, 0.0, 2.5

So, 
$$\delta_{0.9}^* = -1.0$$
,  $\delta_{0.1}^* = 0.5$ .

(For  $\delta_{0.1}^*$  we interpolated between the top two values –there are other reasonable choices. In R see the quantile() function.)

80% bootstrap CI for median: 
$$[\bar{x} - 0.5, \bar{x} + 1.0] = [2.5, 4.0]$$

# Empirical bootstrapping in R

```
x = c(30,37,36,43,42,43,43,46,41,42) # original sample
n = length(x) # sample size
xbar = mean(x) # sample mean
nboot = 5000  # number of bootstrap samples to use
# Generate nboot empirical samples of size n
# and organize in a matrix
tmpdata = sample(x,n*nboot, replace=TRUE)
bootstrapsample = matrix(tmpdata, nrow=n, ncol=nboot)
# Compute bootstrap means xbar* and differences delta*
xbarstar = colMeans(bootstrapsample)
deltastar = xbarstar - xbar
# Find the .1 and .9 quantiles and make
# the bootstrap 80% confidence interval
d = quantile(deltastar, c(.1,.9))
ci = xbar - c(d[2], d[1])
```

## Parametric bootstrapping

Use the estimated parameter to estimate the variation of estimates of the parameter!

- Data:  $x_1, \ldots, x_n$  drawn from a parametric distribution  $F(\theta)$ .
- Estimate  $\theta$  by a statistic  $\hat{\theta}$ .
- Generate many bootstrap samples from  $F(\hat{\theta})$ .
- Compute the statistic  $\theta^*$  for each bootstrap sample.
- Compute the bootstrap difference

$$\delta^* = \theta^* - \hat{\theta}.$$

ullet Use the quantiles of  $\delta^*$  to approximate quantiles of

$$\delta = \hat{\theta} - \theta$$

• Set a confidence interval  $[\hat{\theta} - \delta_{1-\alpha/2}^*,\,\hat{\theta} - \delta_{\alpha/2}^*]$ 

# Parametric sampling in R

```
# Data from binomial(15, \theta) for an unknown \theta
x = c(3, 5, 7, 9, 11, 13)
binomSize = 15  # known size of binomial
n = length(x) # sample size
thetahat = mean(x)/binomSize # MLE for \theta
nboot = 5000  # number of bootstrap samples to use
# nboot parametric samples of size n; organize in a matrix
tmpdata = rbinom(n*nboot, binomSize, thetahat)
bootstrapsample = matrix(tmpdata, nrow=n, ncol=nboot)
# Compute bootstrap means thetahat* and differences delta*
thetahatstar = colMeans(bootstrapsample)/binomSize
deltastar = thetahatstar - thetahat
# Find quantiles and make the bootstrap confidence interval
d = quantile(deltastar, c(.1,.9))
ci = thetahat - c(d[2], d[1])
```

### Board question

Data: 6 5 5 5 7 4  $\sim$  binomial(8, $\theta$ )

- **1.** Estimate  $\theta$ .
- **2.** Write out the R code to generate data of 100 parametric bootstrap samples and compute an 80% confidence interval for  $\theta$ .

(Try this without looking at your notes. We'll show the previous slide at the end)

## Preview of linear regression

- Fit lines or polynomials to bivariate data
- Model: y = f(x) + Ef(x) function, E random error.
- Example: y = ax + b + E
- Example:  $y = ax^2 + bx + c + E$
- Example:  $y = e^{ax+b+E}$  (Compute with ln(y) = ax + b + E.)

MIT OpenCourseWare https://ocw.mit.edu

## 18.05 Introduction to Probability and Statistics Spring 2014

For information about citing these materials or our Terms of Use, visit: https://ocw.mit.edu/terms.